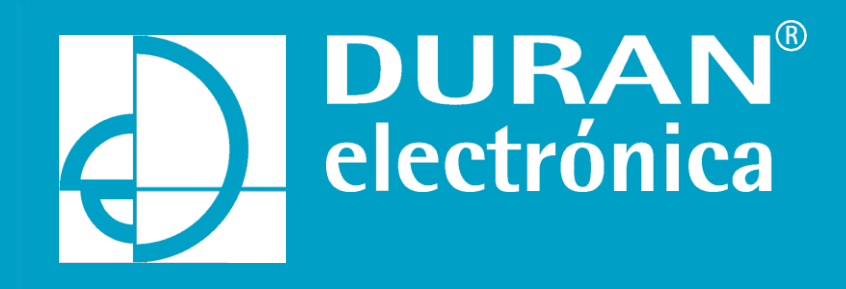

# **BENTEL 408**

Guia Rapida Configuración y Programación (V.1.0)

• Conexionado

#### **NIVEL DE ACCESO 2 PARA REARMAR / SILENCIAR / DESHABILITAR**

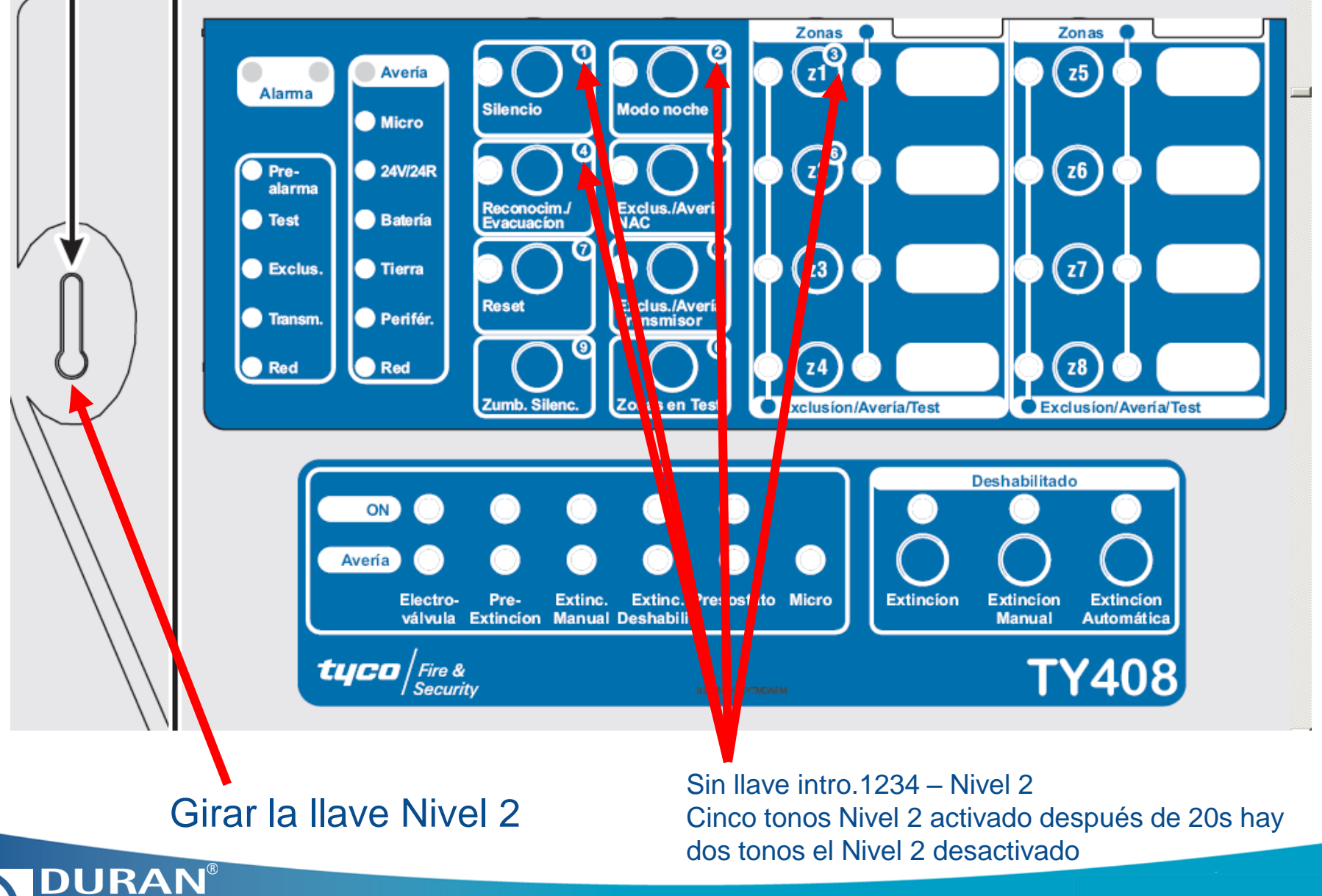

electrónica

#### **BORNAS PARA CONEXIONADO**

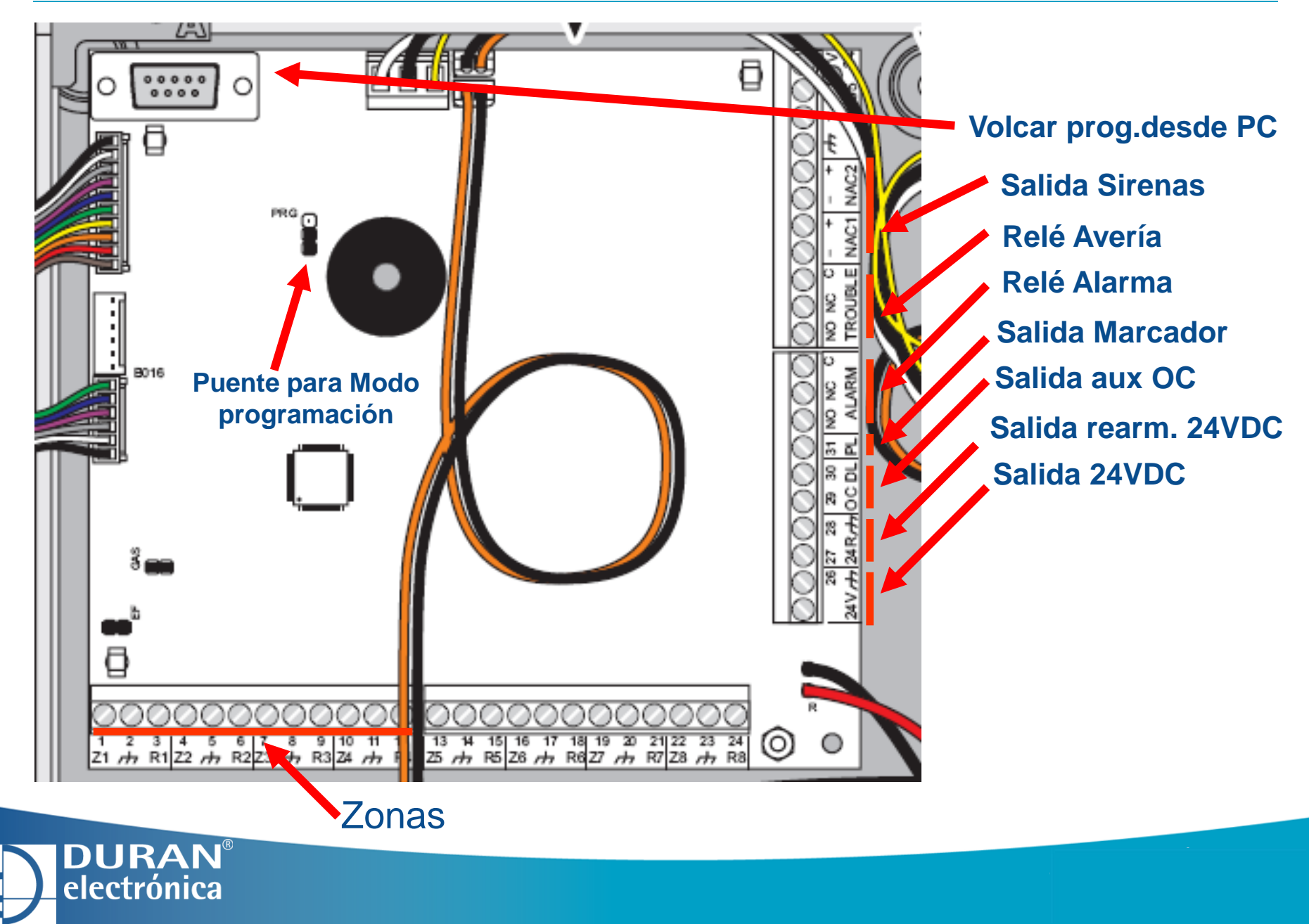

# **CONEXIONADO ZONAS**

**DURAN®** electrónica

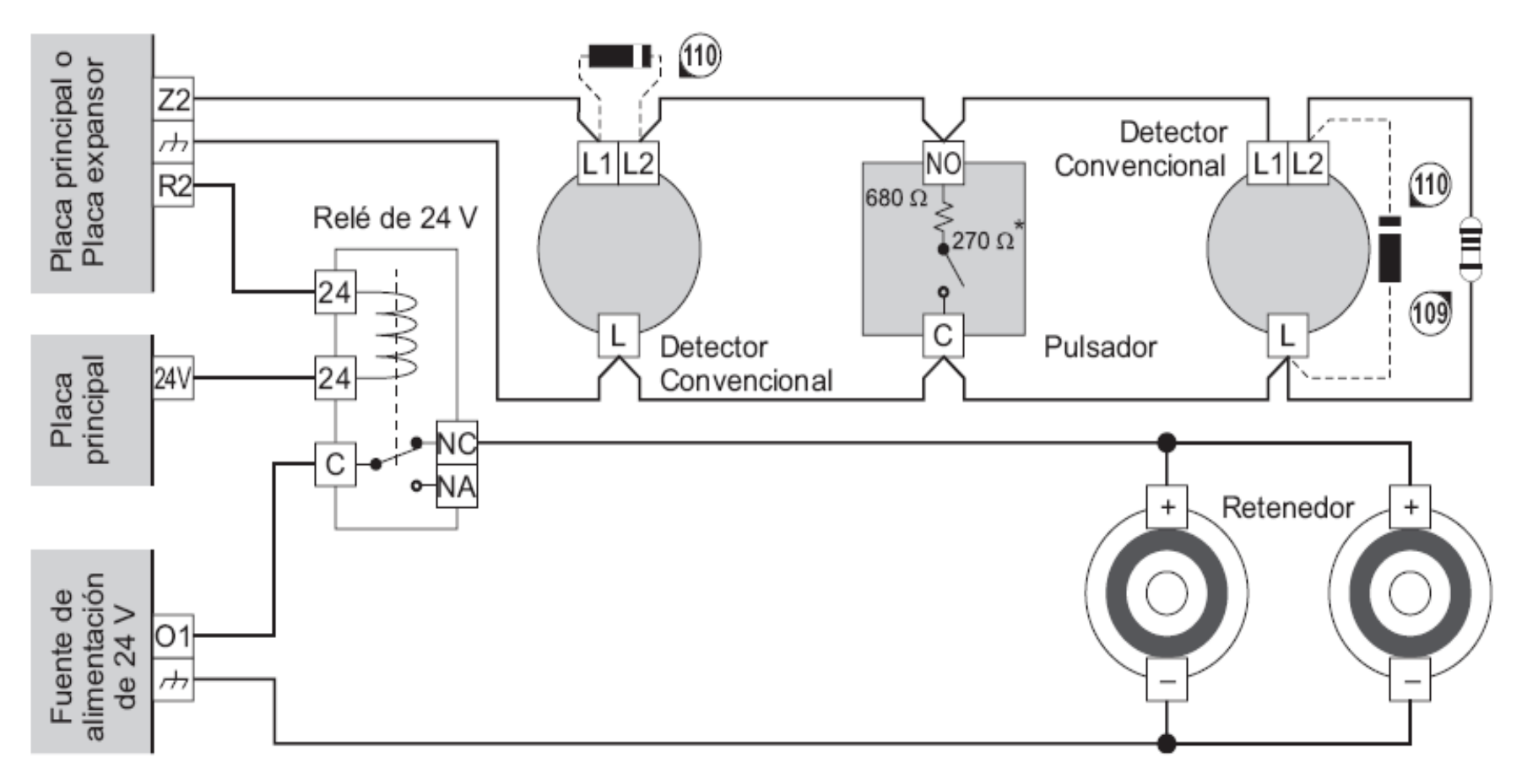

Figura 14 Conexión de 3 equipos de detección en una zona: 109) Resist. Fin de Línea de 3900 ohm, 1/4 W (naranja-blanco-rojo-oro); 110) 1N5819 Diodo (o similar) — necesario si está habilitada la opción Anular Detectores Perdidos; \*) Resistencia del contacto del pulsador - necesaria si tiene Pulsador Prioritario

# **CONEXIONADO SIRENAS O LETREROS**

**DURAN®** electrónica

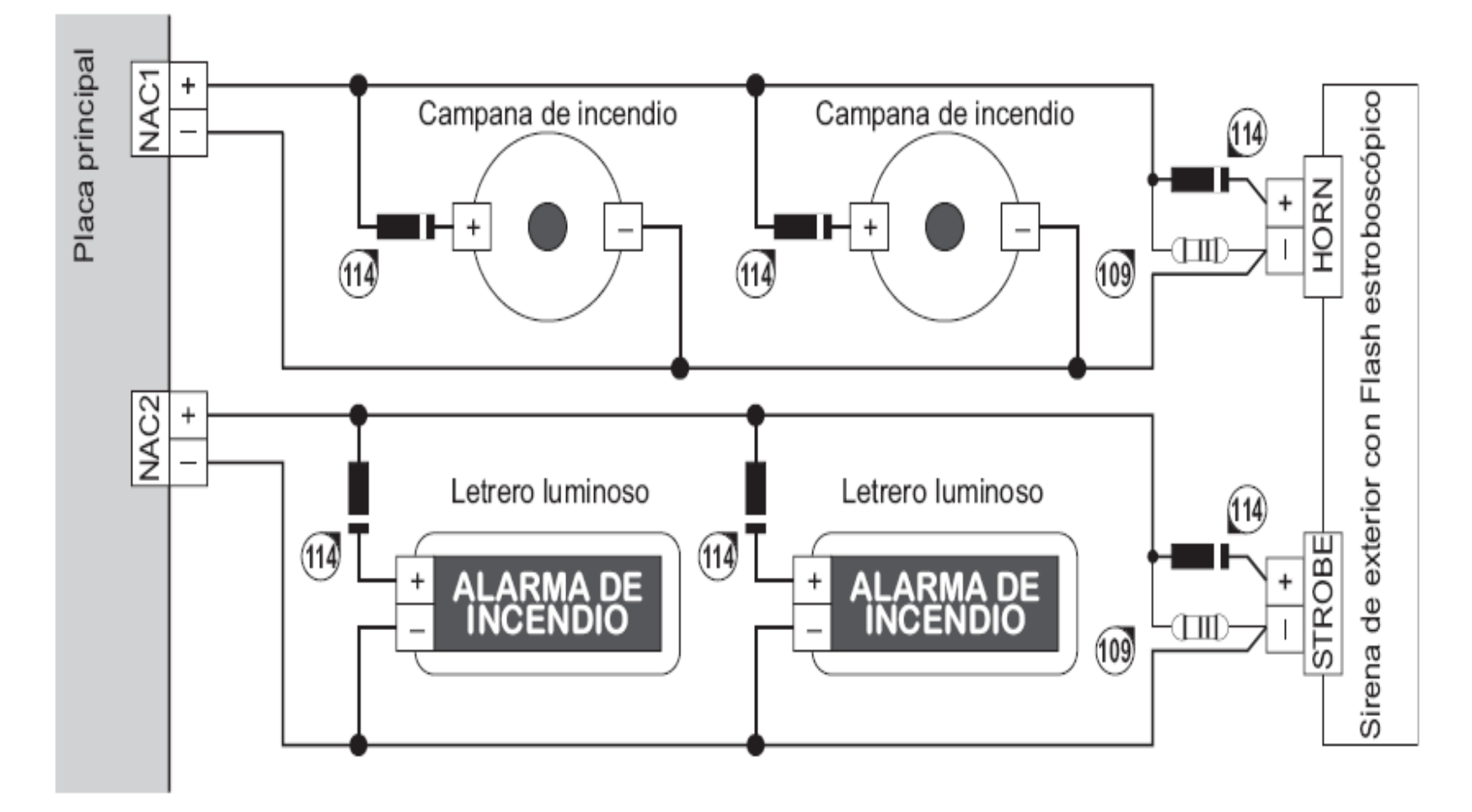

Figura 18 Conexión de dispositivos de Señalización: 109) Resistencia Fin de Línea de 3900 ohm, 1/4 W (naranja-blanco-rojo-oro); 114) 1N4007 Diodo o similar

# **CONEXIONADO PULSADOR DISPARO / PARO EXTINCIÓN**

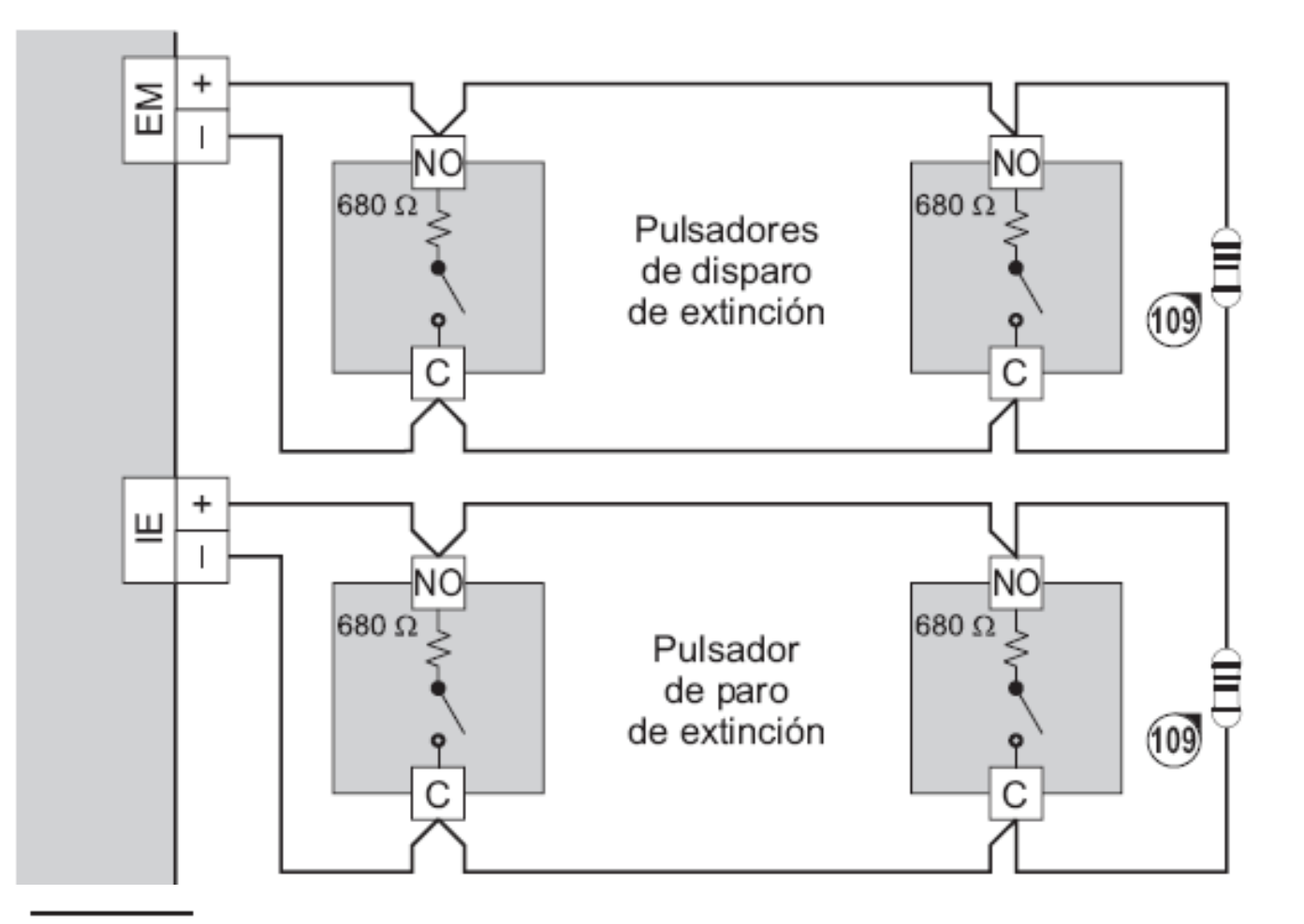

Figura 19 Conexión del Módulo de Extinción: 109) Resist. Fin de Línea de 3900 ohm, 1/4 W (naranja-blanco-rojo-oro); 110) 1N4007 Diodo o similar; 111) 680 ohm (azul-gris-marrón-oro)

**DURAN®** electrónica

# **CONEXIONADO PULSADOR DISPARO / PARO EXTINCIÓN**

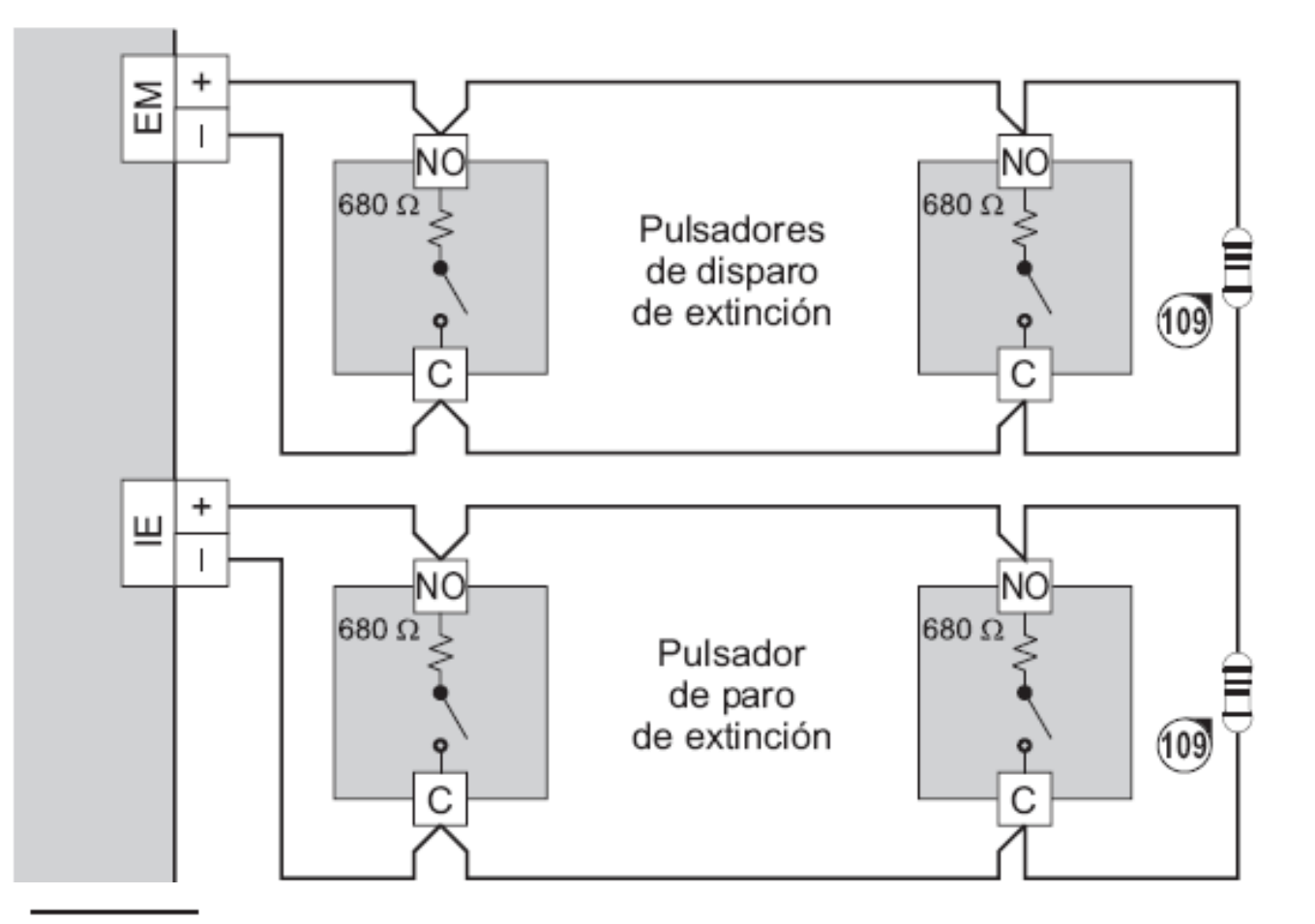

Figura 19 Conexión del Módulo de Extinción: 109) Resist. Fin de Línea de 3900 ohm, 1/4 W (naranja-blanco-rojo-oro); 110) 1N4007 Diodo o similar; 111) 680 ohm (azul-gris-marrón-oro)

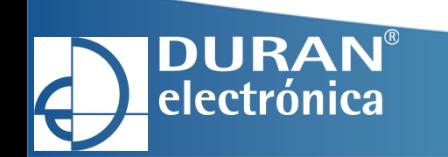

# **CONEXIONADO PRESOSTATO / ELECTROVALVULA**

**DURAN**® electrónica

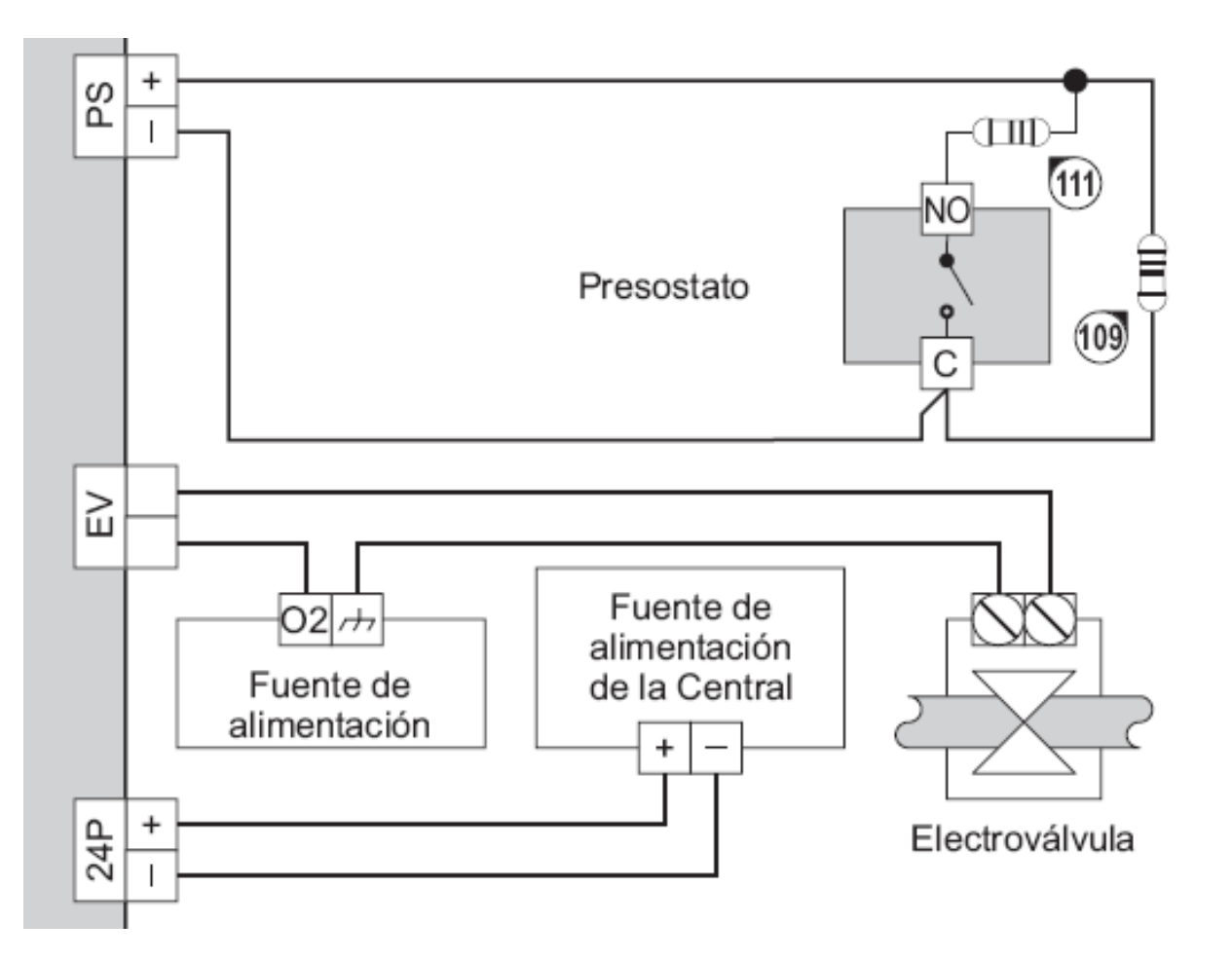

Figura 19 Conexión del Módulo de Extinción: 109) Resist. Fin de Línea de 3900 ohm, 1/4 W (naranja-blanco-rojo-oro); 110) 1N4007 Diodo o similar; 111) 680 ohm (azul-gris-marrón-oro)

# **CONEXIONADO LETREROS EXTINCIÓN**

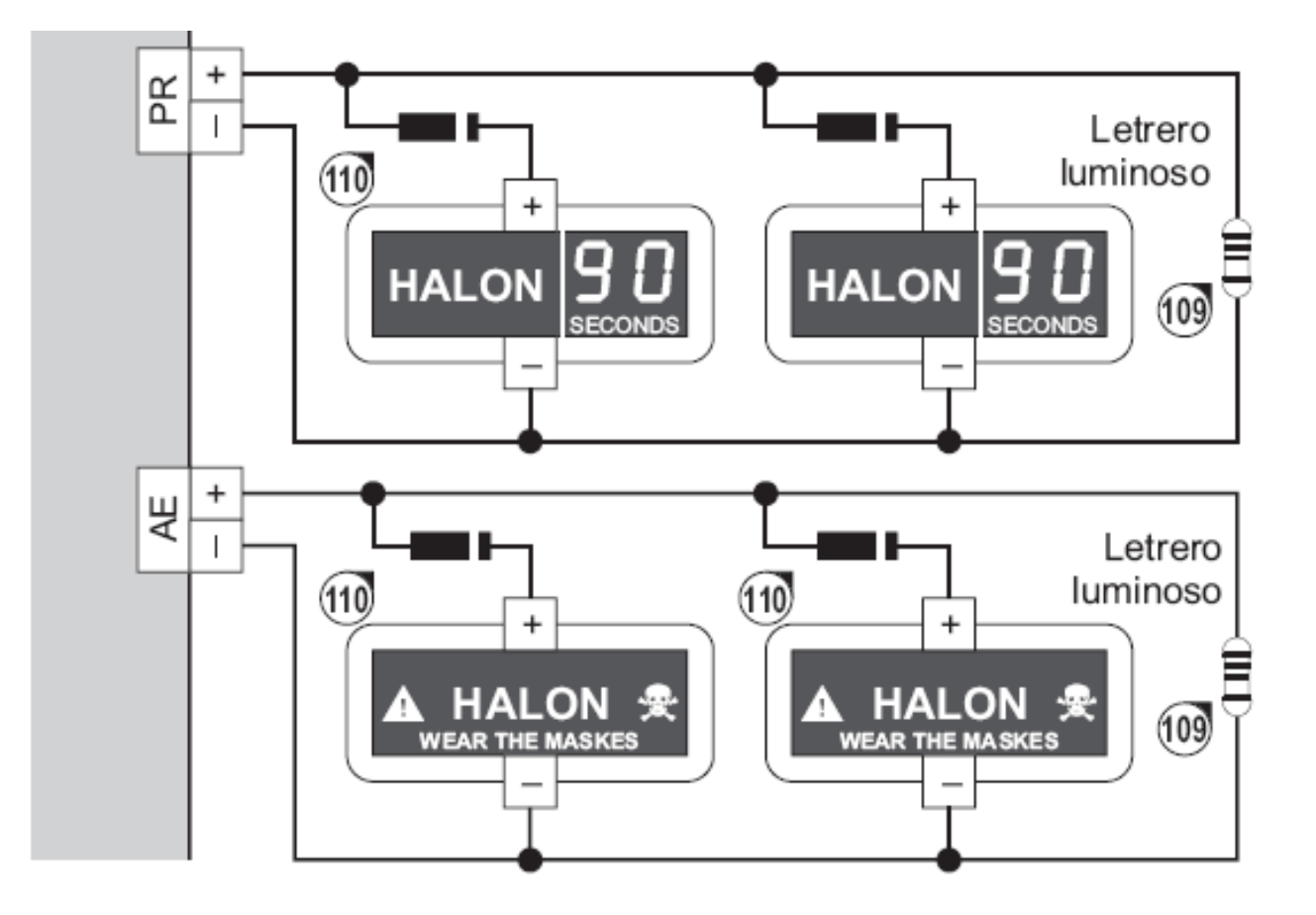

Figura 19 Conexión del Módulo de Extinción: 109) Resist. Fin de Línea de 3900 ohm, 1/4 W (naranja-blanco-rojo-oro); 110) 1N4007 Diodo o similar; 111) 680 ohm (azul-gris-marrón-oro)

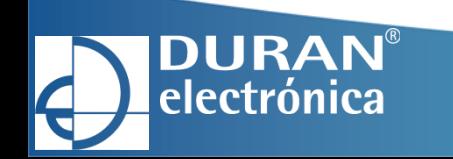

#### **CONEXIONADO MARCADOR TELEFONICO**

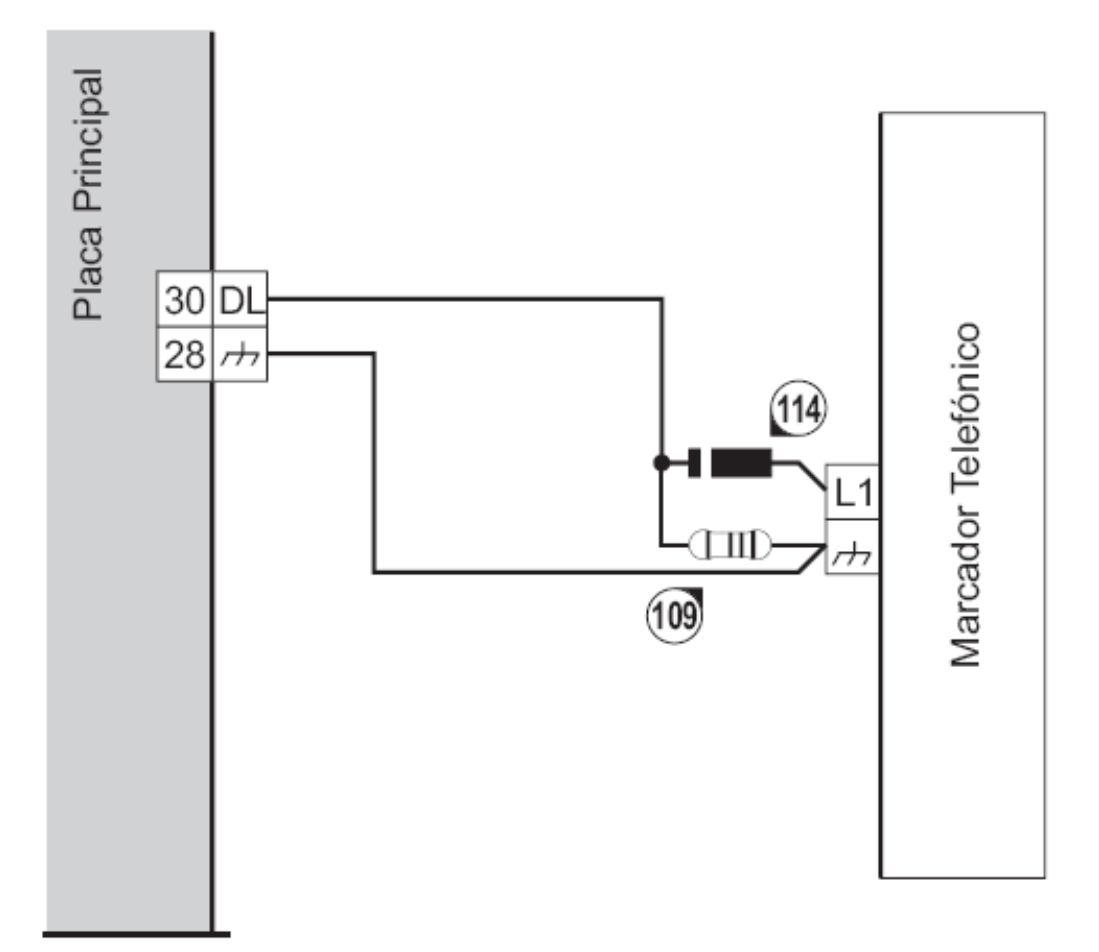

Figura 21 Conexión de un marcador telefónico: 109) Resistencia de Fin de Línea de 3900 ohm, 1/4W(naranja-blanco-rojo-oro); 114) Diodo 1N4007 o equivalente

**DURAN®** electrónica

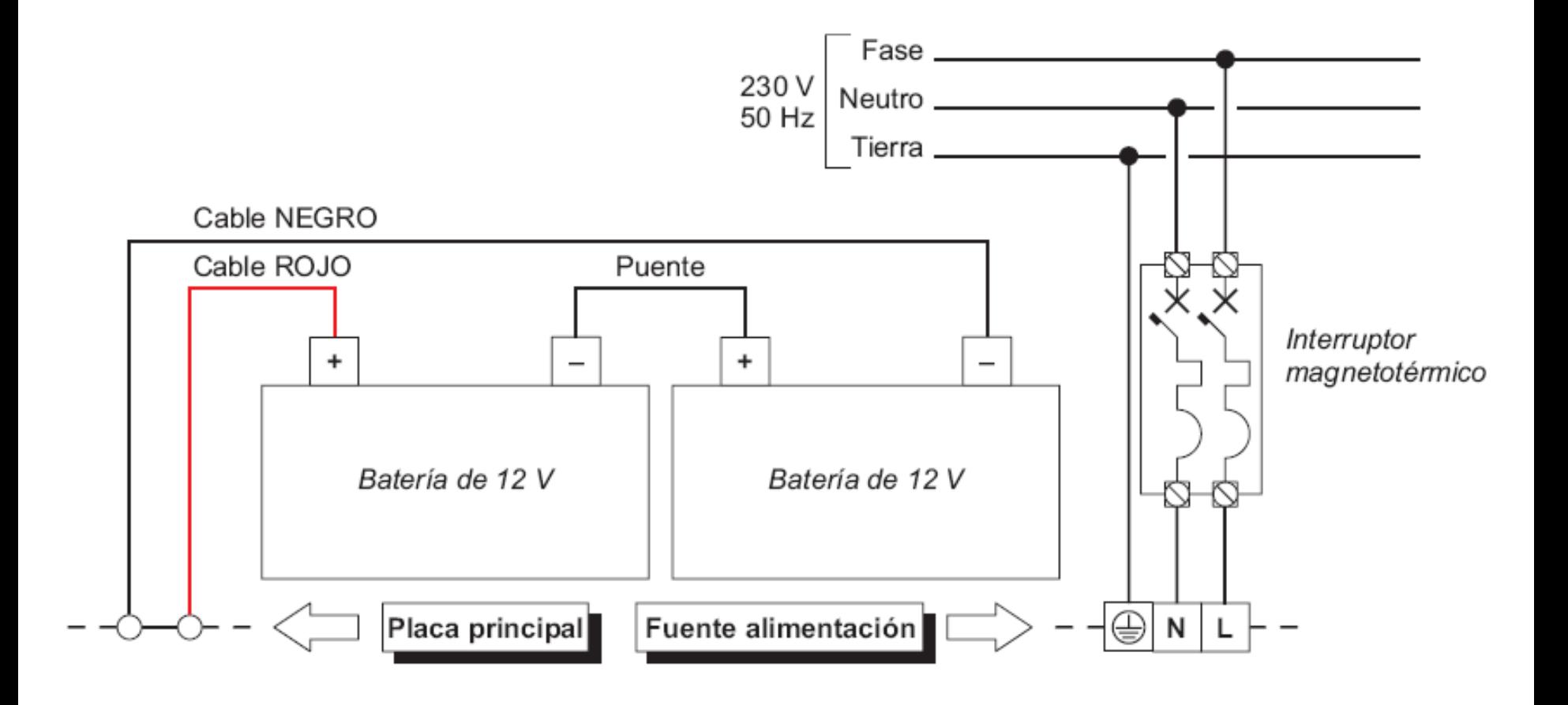

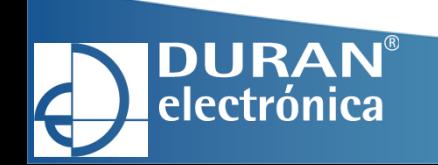

# **CONEXIONADO CABLE PROGRAMACIÓN**

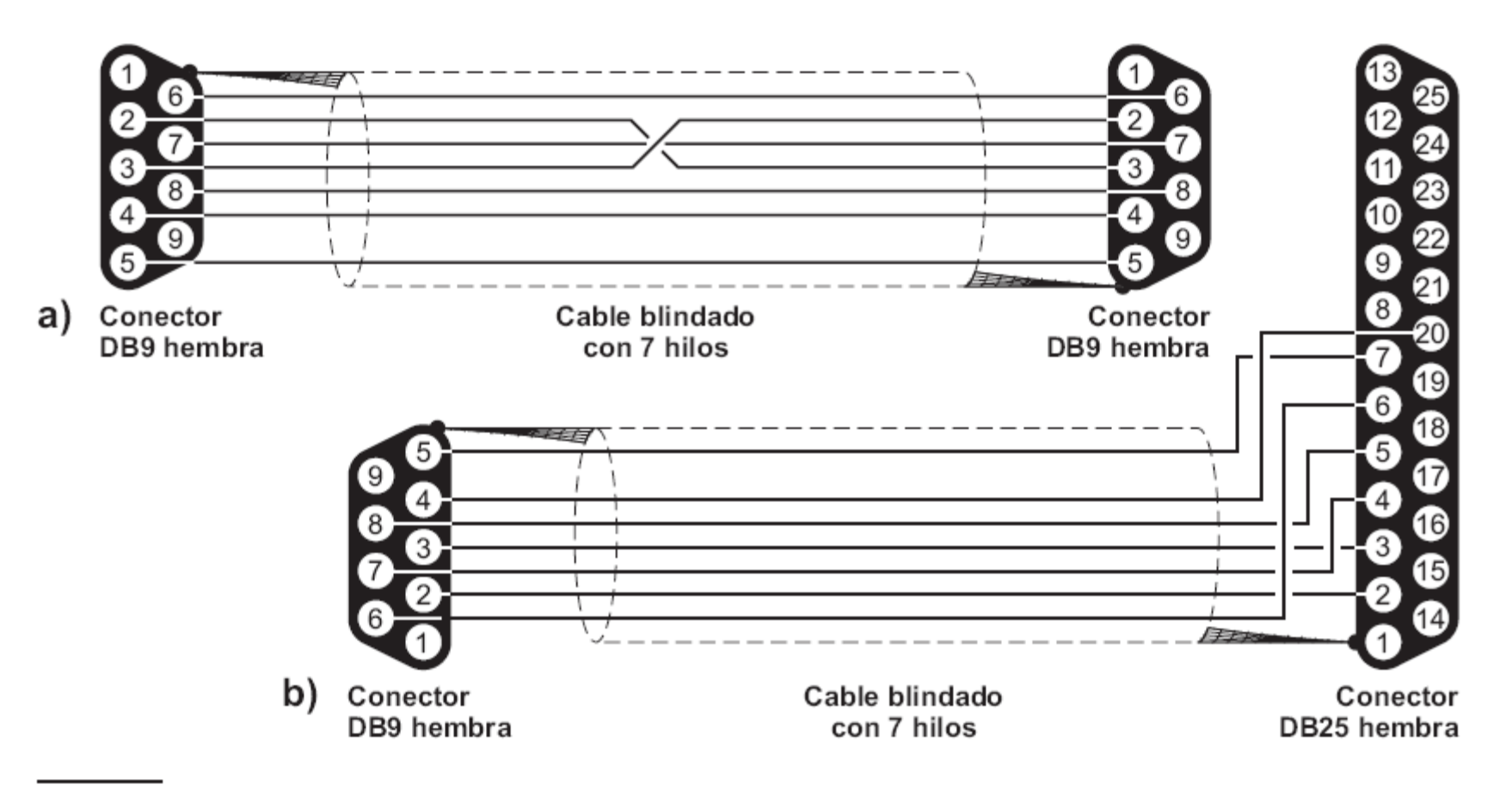

Figura 28 Diagrama de la conexión serie entre la Central y el PC

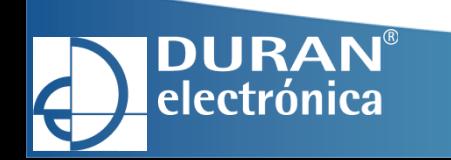

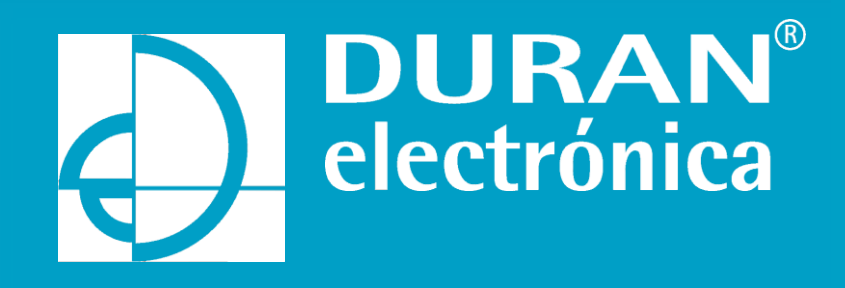

# **BENTEL 408**

Guia Rapida Configuración y Programación (V.1.0)

• Programación

#### **ARRANCAR PROGRAMA J400**

**DURAN®** electrónica

Una vez instalado el programa es muy importante hacer el Update Database

Esto solo hay que hacerlo una vez

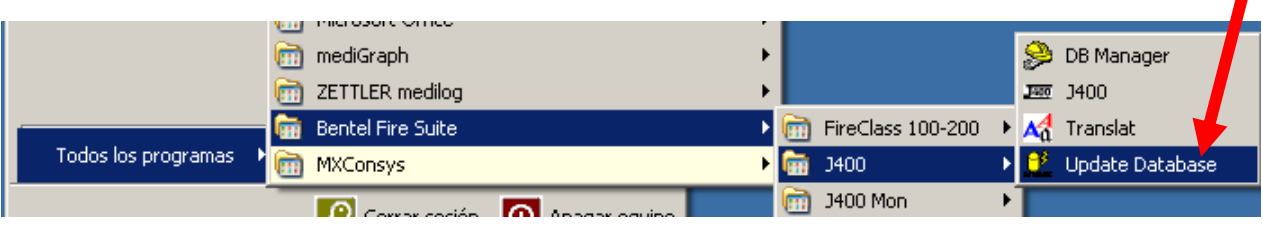

Ejecutar el programa

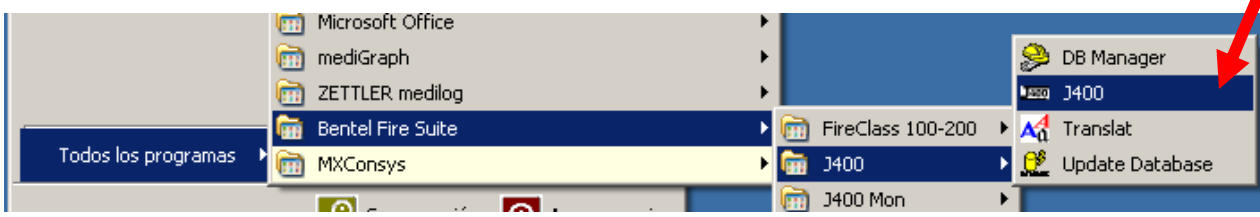

#### **CAMBIO DE IDIOMA**

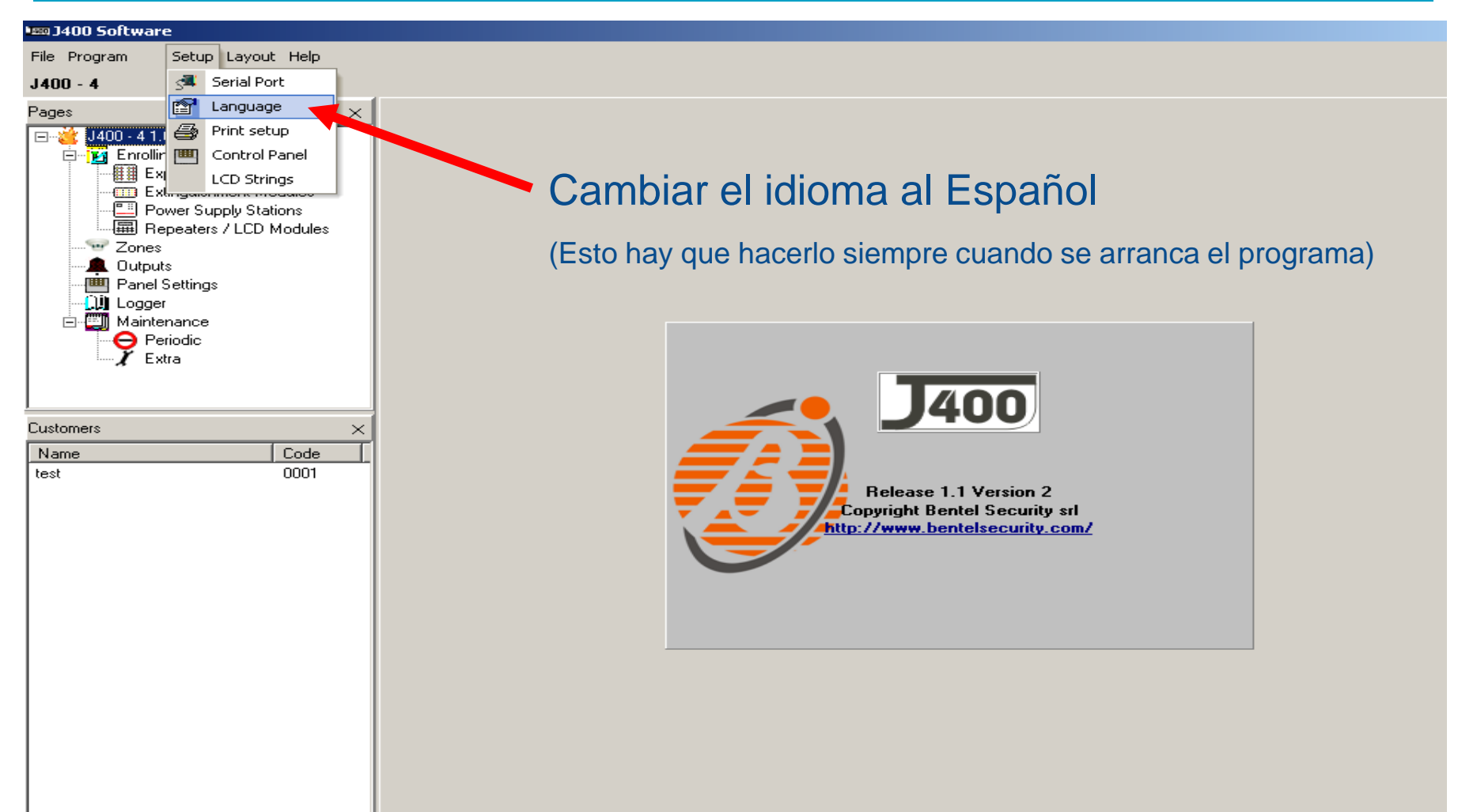

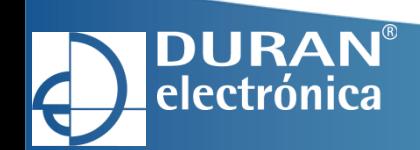

#### **ELEGIR EL IDIOMA DESEADO**

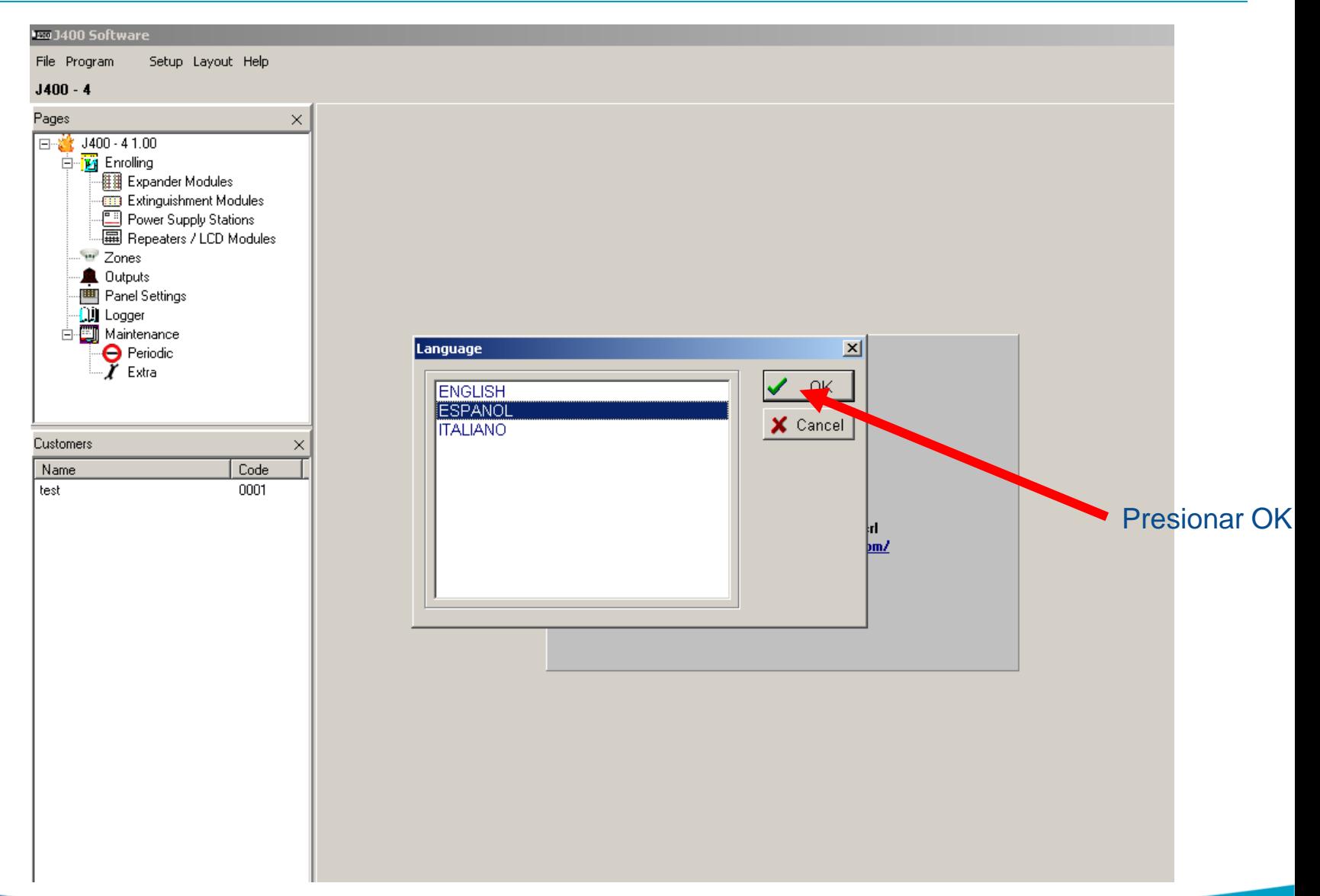

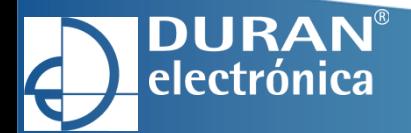

#### **CAMBIO DE PUERTO**

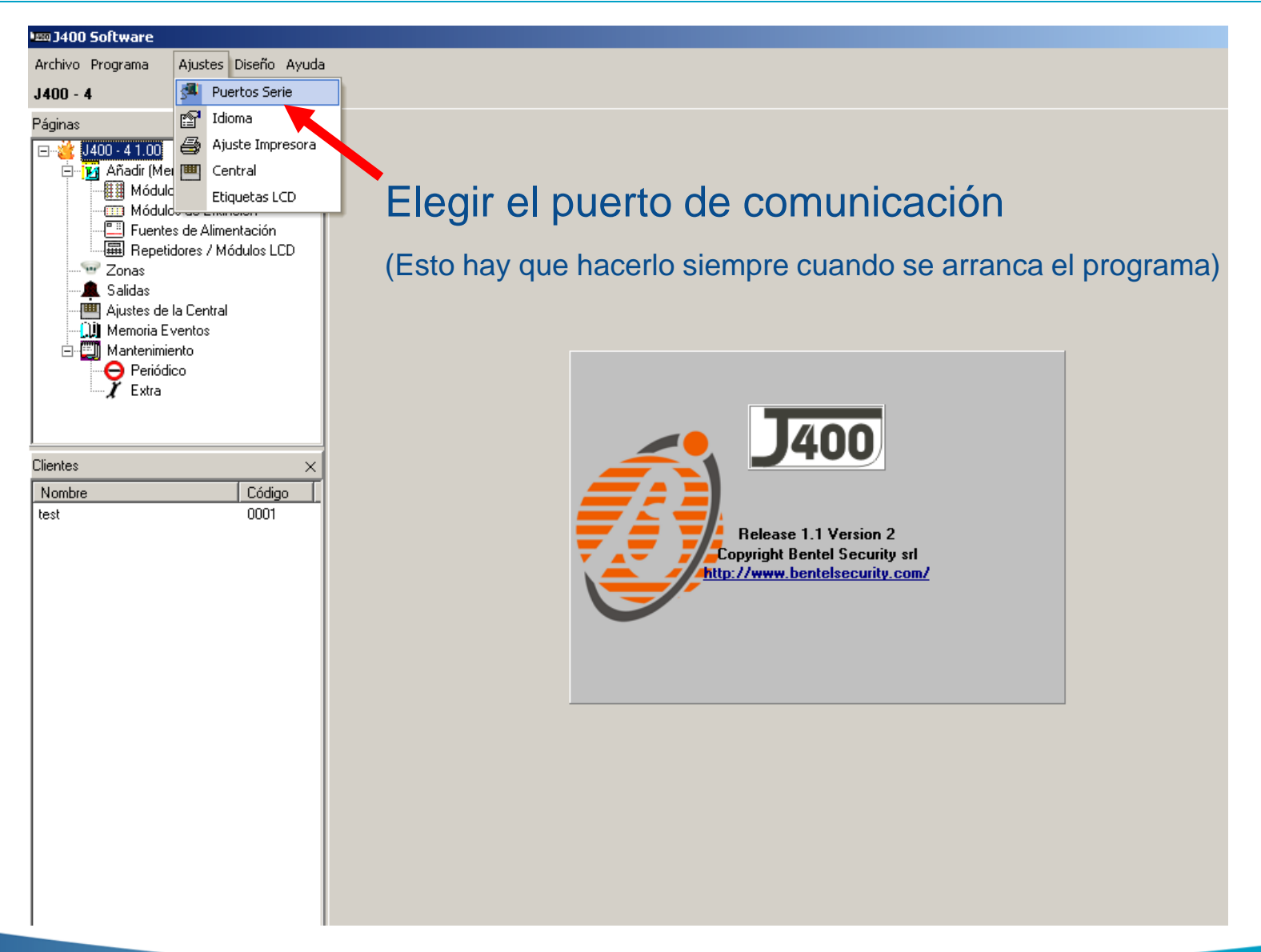

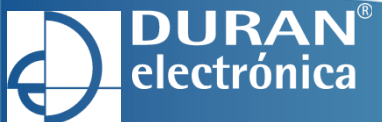

#### **ELEGIR EL PUERTO**

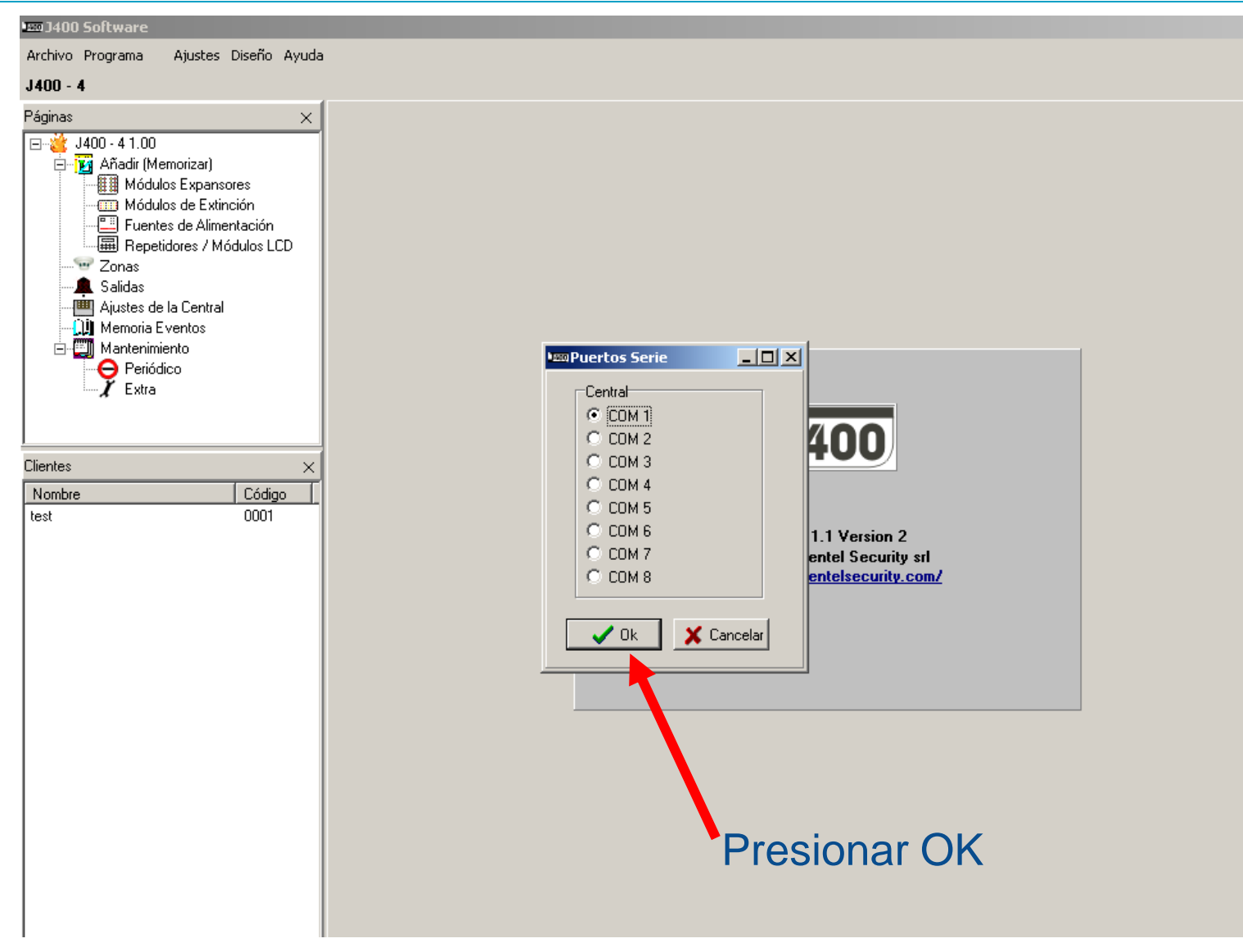

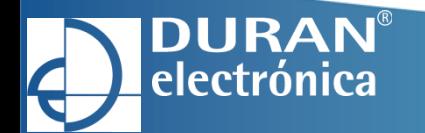

# **CONFIGURACIÓN DE ZONAS**

#### **LEW J400 Software**

Archivo Programa Ajustes Diseño Ayuda

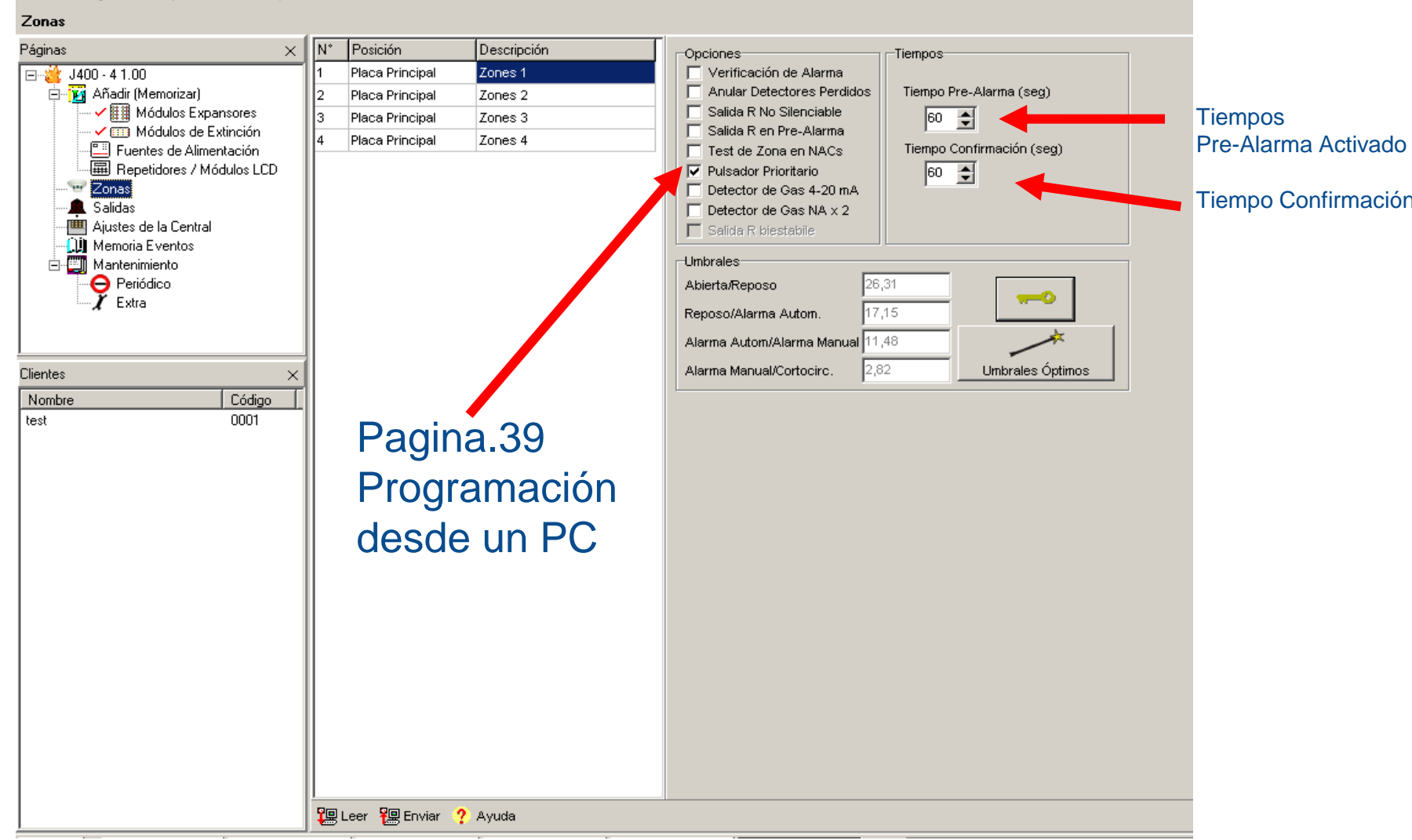

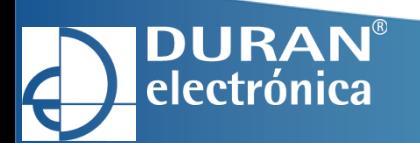

# **CONFIGURACIÓN DE SALIDAS**

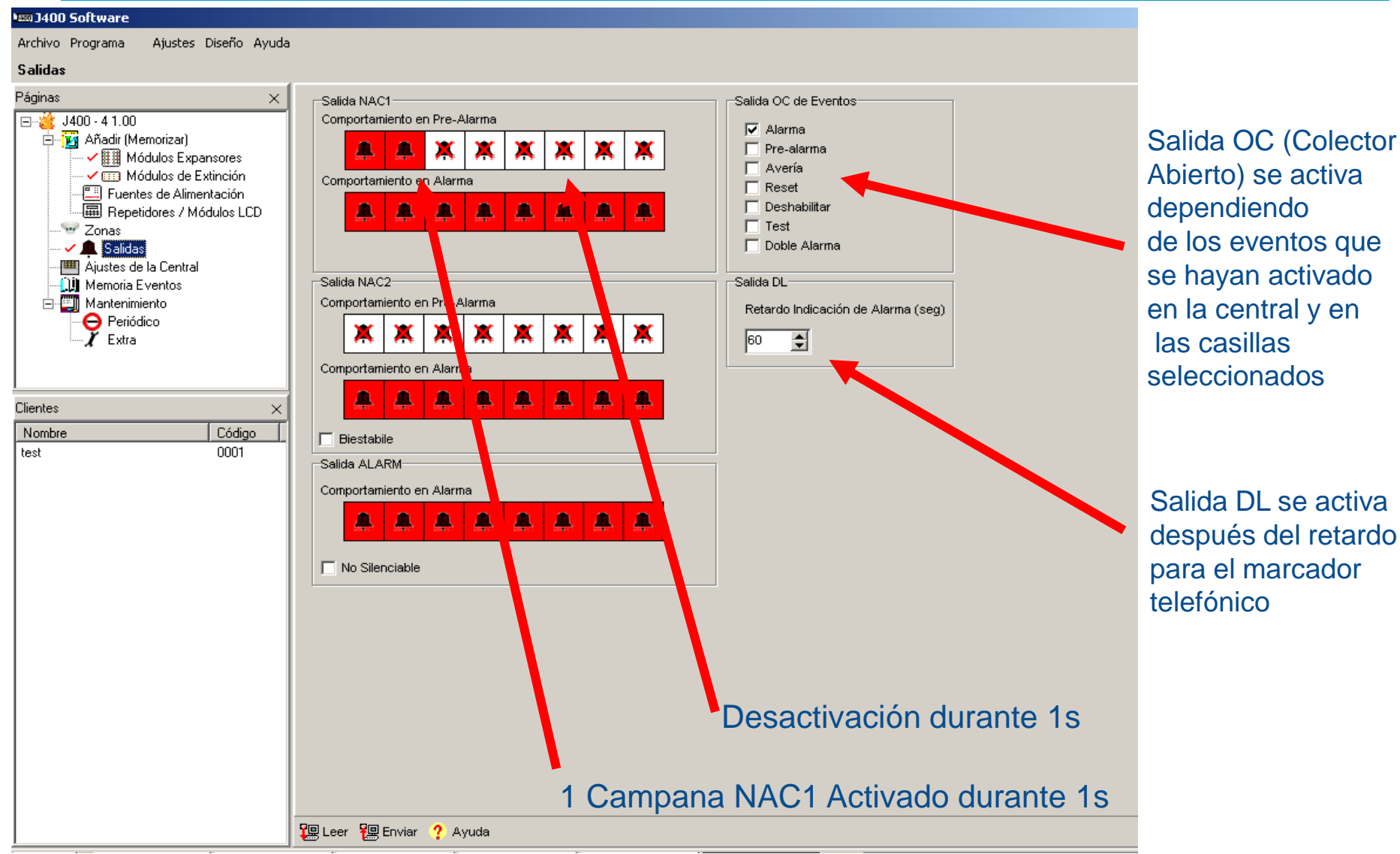

**DURAN**® electrónica

# **CONFIGURACIÓN DEL MODULO DE EXTINCIÓN**

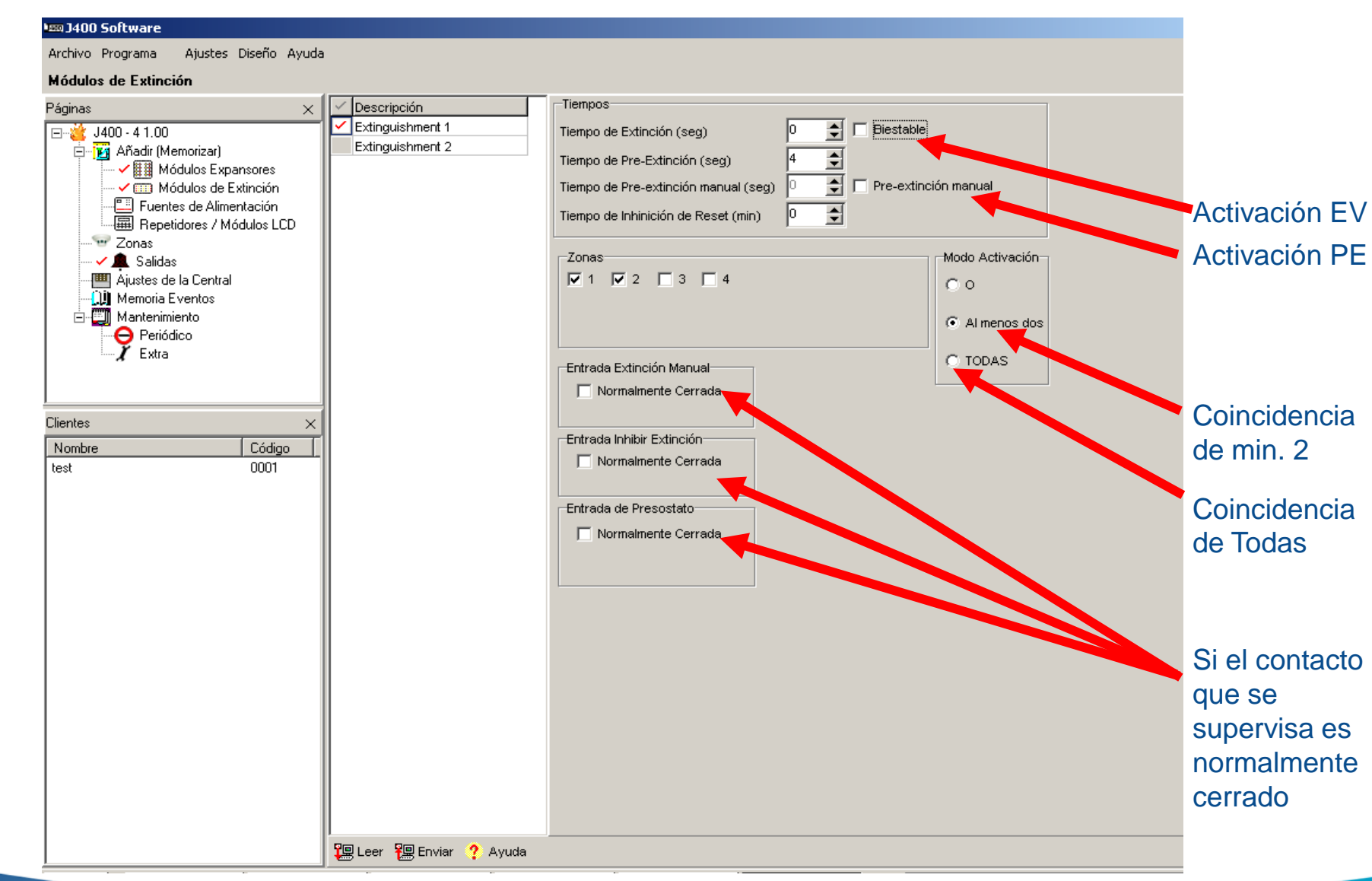

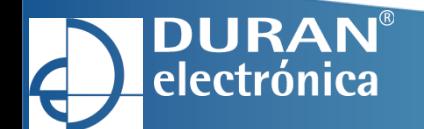

#### **AJUSTES DE LA CENTRAL**

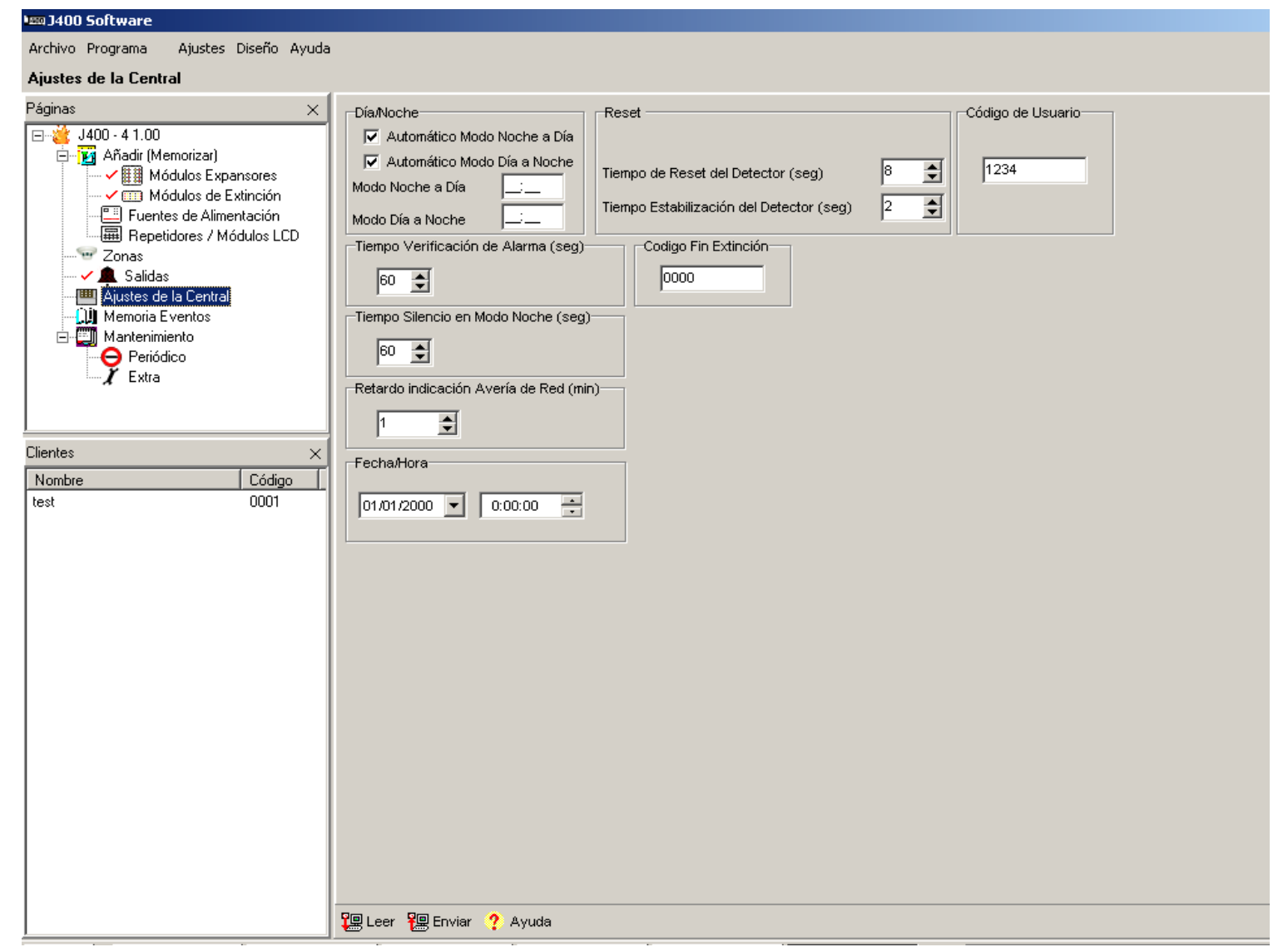

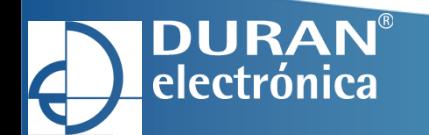

# **GUARDAR CONFIGURACIÓN**

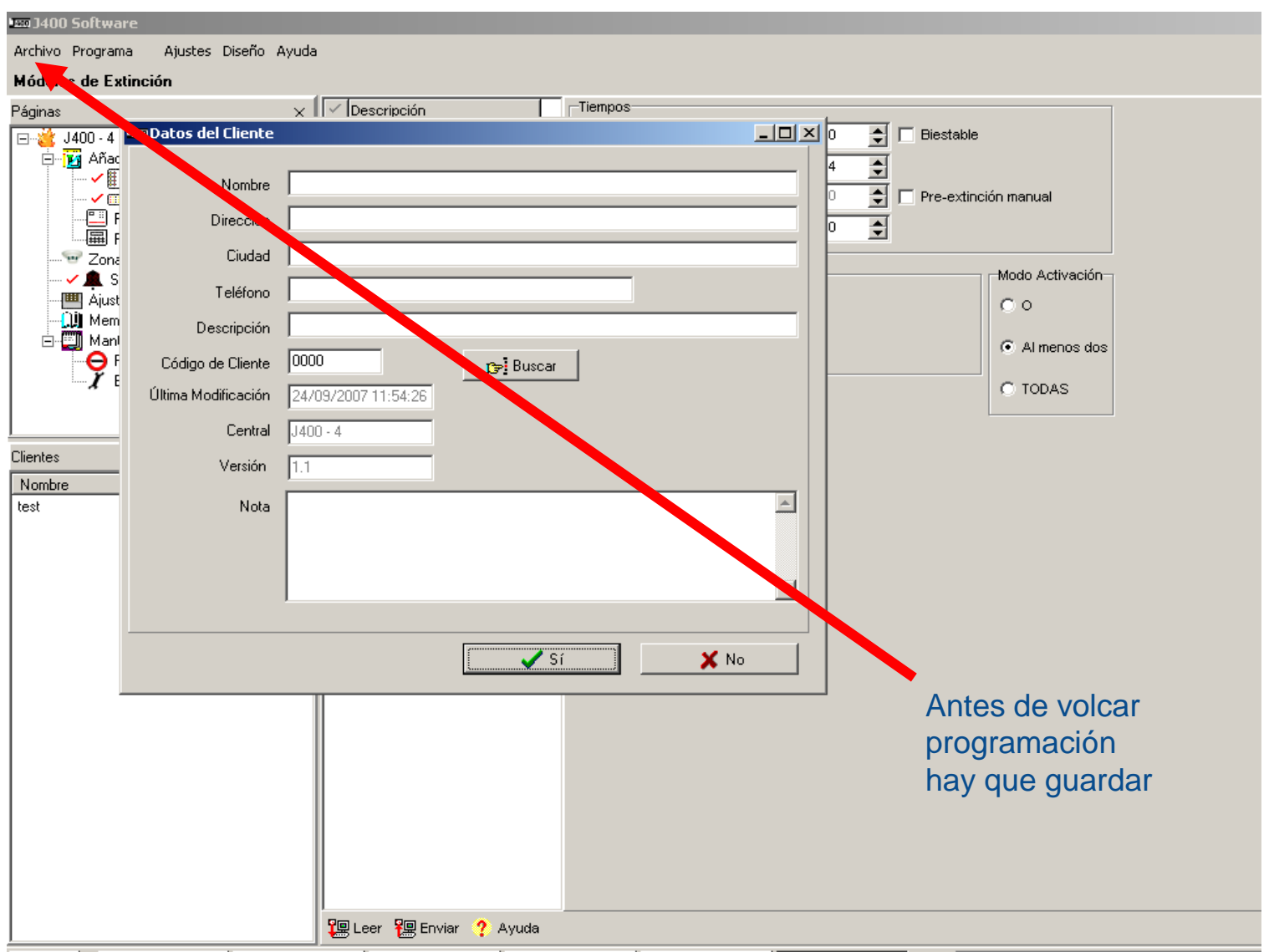

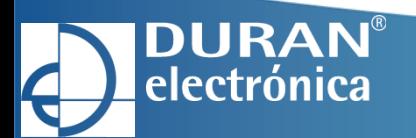

### **PREPARAR LA CENTRAL EN MODO DE PROGRAMACIÓN**

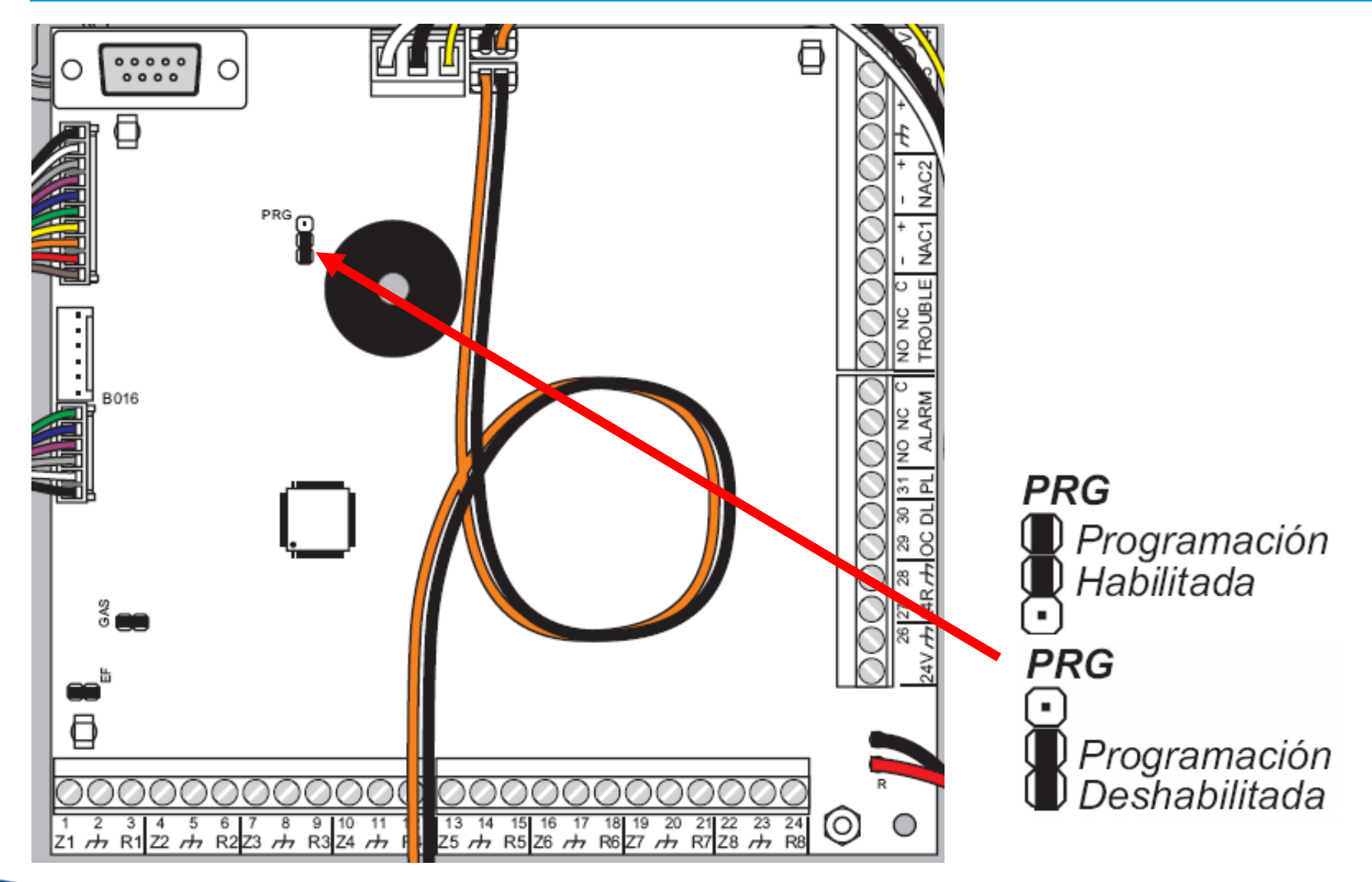

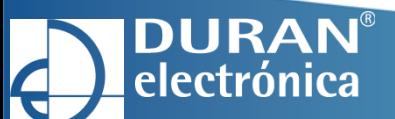

# **VOLCAR CONFIGURACIÓN A LA CENTRAL**

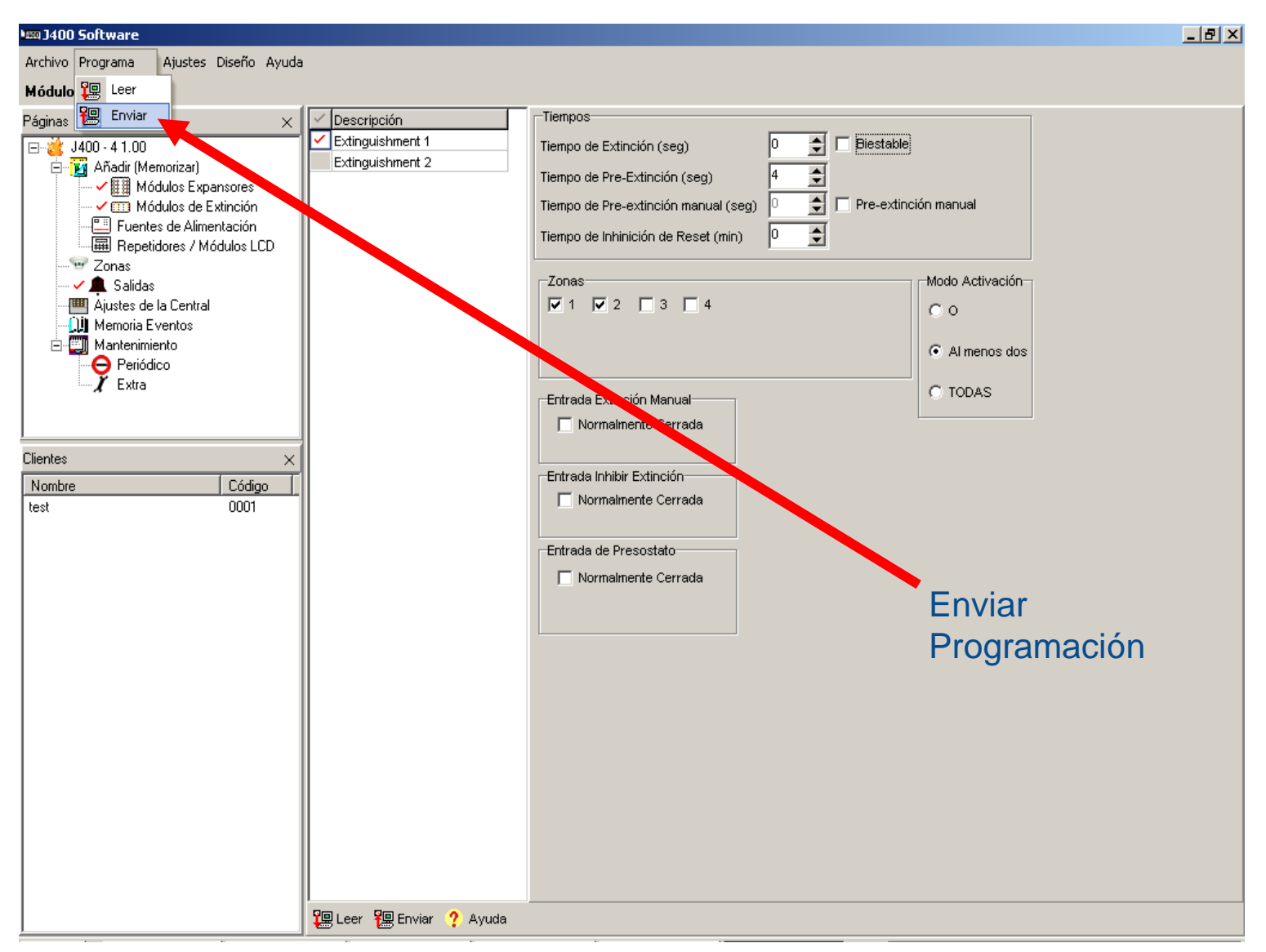

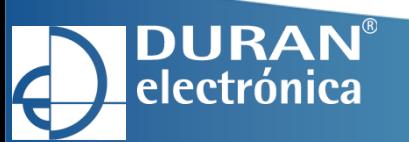

# **VOLCAR CONFIGURACIÓN A DESTE LA CENTRAL**

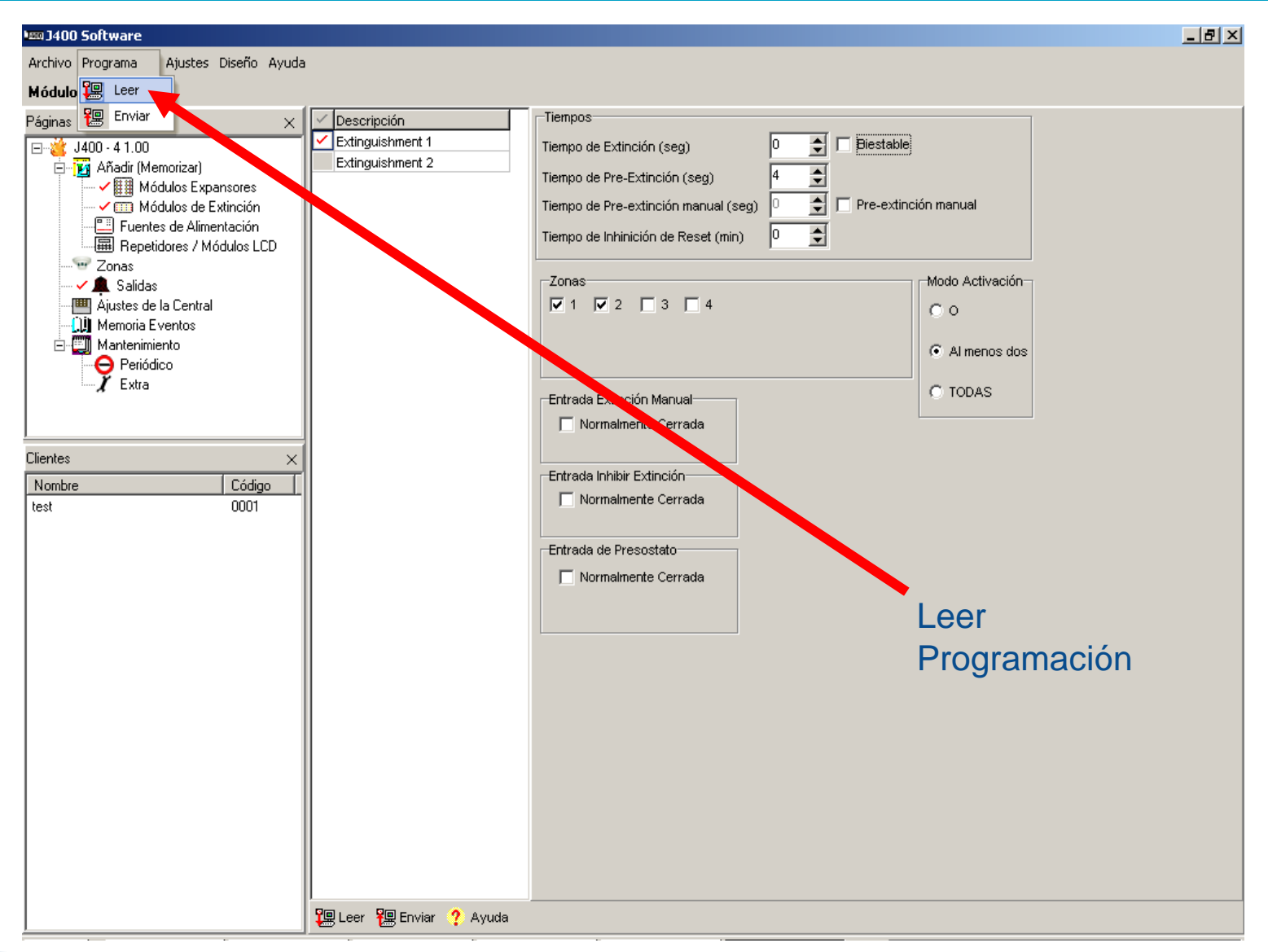

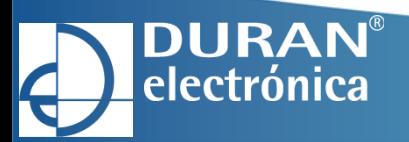